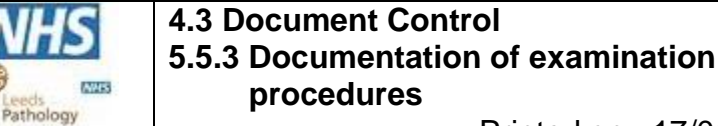

Printed on : 17/01/2024

**Blood Sciences Section : Point of Care**

# **Title: Siemens Blood Gas Analysers User Guide**

**Site/Area of application Point of Care - Produced specifically for Ward Users Index code** POCT-SOP-23 v1.1 **Superseded documents** | BSF2POC181 v1.1 **Implementation date of this version** 14/12/2022 Author(s) **Author(s) Author(s) Author(s) Author(s) Author(s) Author(s) Author(s) Author(s) Author(s) Author(s) Author(s) Author(s) Author(s) Author(s) Author(s) Author(s) Author(s) Author(** 

#### **Reason for change**

Consumable product codes have changed for syringes.

#### **Impact on training needs and requirements for competency assessment**

**This is a new procedure Acknowledgment of notification is taken to be your confirmation that you will ensure you are familiar with and implement the processes described. A process of training and assessment of competency is required.**

#### **Keywords for search**

Point of Care, Blood Gas, Siemens, RP500, RL1200, RapidPoint, RapidLab, BGA

This document is controlled using the Pathology QPulse software. Controlled printed copies can be identified by the authorisation signature present in the space below. Upon request further authorised copies can be obtained through the department's quality system. Uncontrolled copies may be printed for an individual's use but should not be used after 1 week from the date of printing.

*Signature*

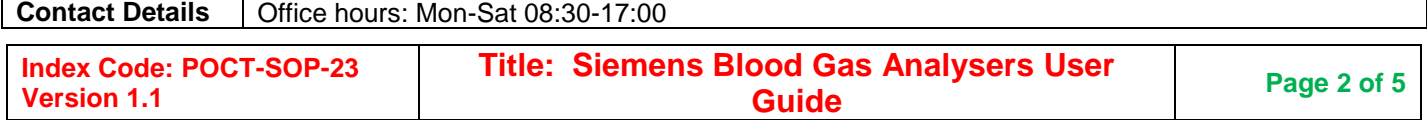

**MARS** Leeds<br>Pathology

**4.3 Document Control 5.5.3 Documentation of examination procedures**

Printed on : 17/01/2024

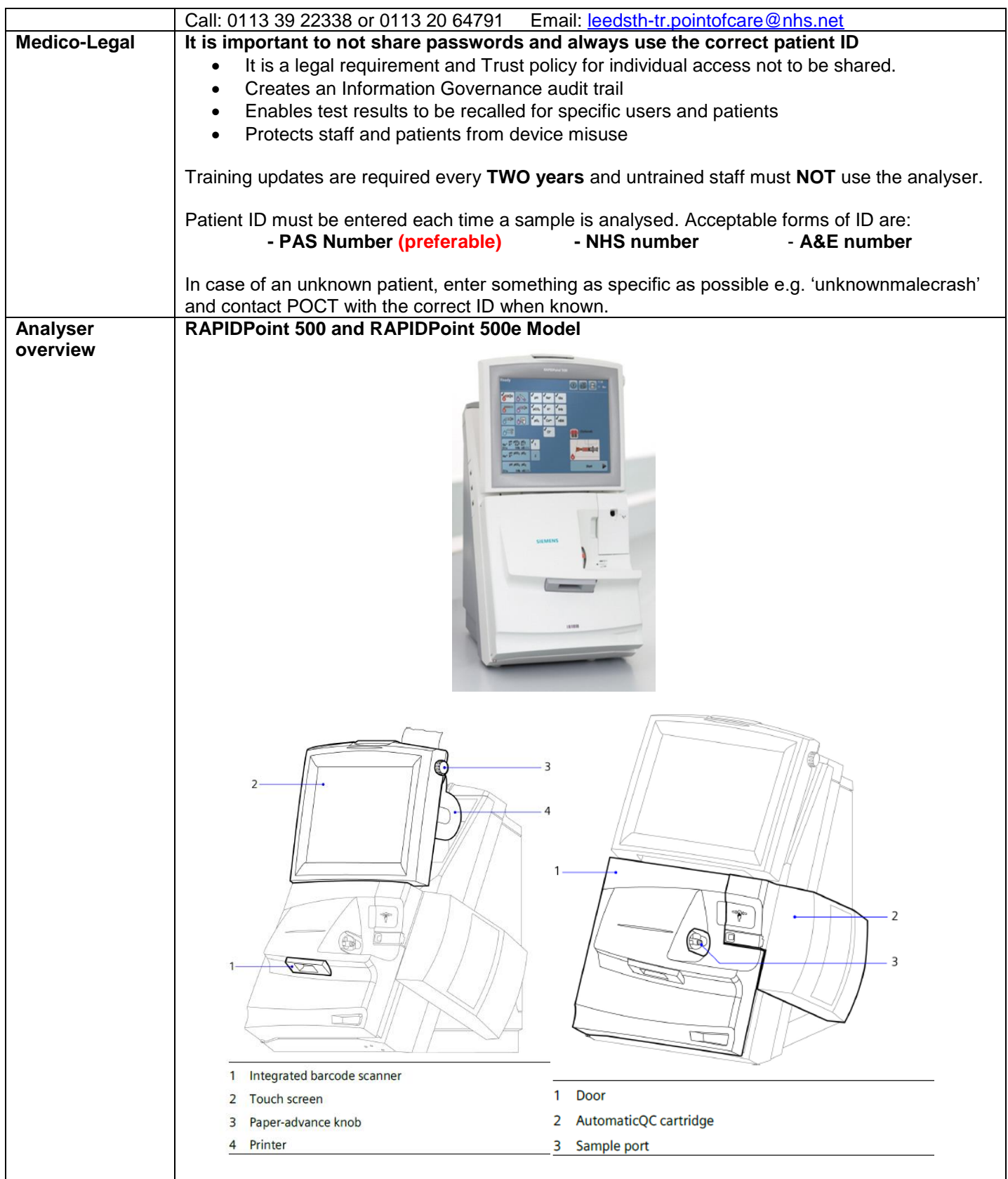

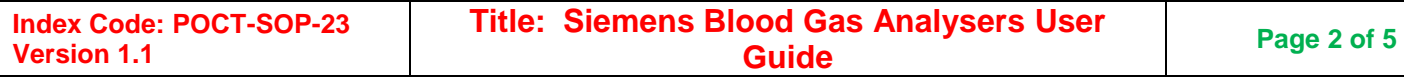

# The Leeds Teaching Hospitals **WHS**<br>Pathology CSU Leeds<br>Pathology

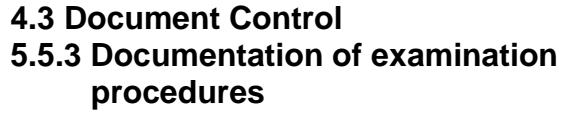

Printed on : 17/01/2024

## **Blood Sciences Section : Point of Care**

**MARS** 

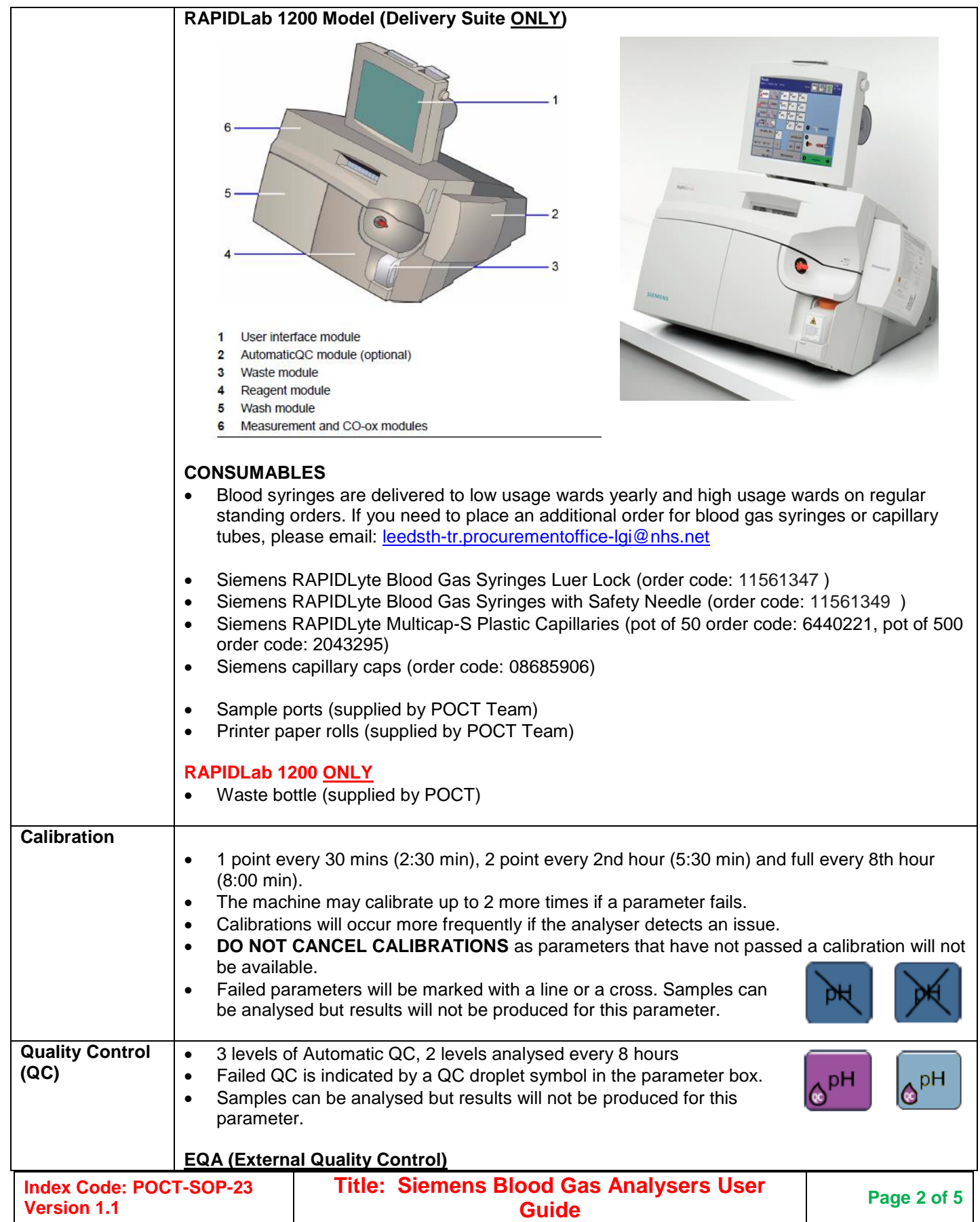

The Leeds Teaching Hospitals **WHS**<br>Pathology CSU NHS Trust

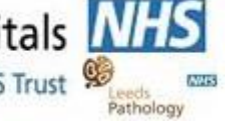

**4.3 Document Control 5.5.3 Documentation of examination procedures**

Printed on : 17/01/2024

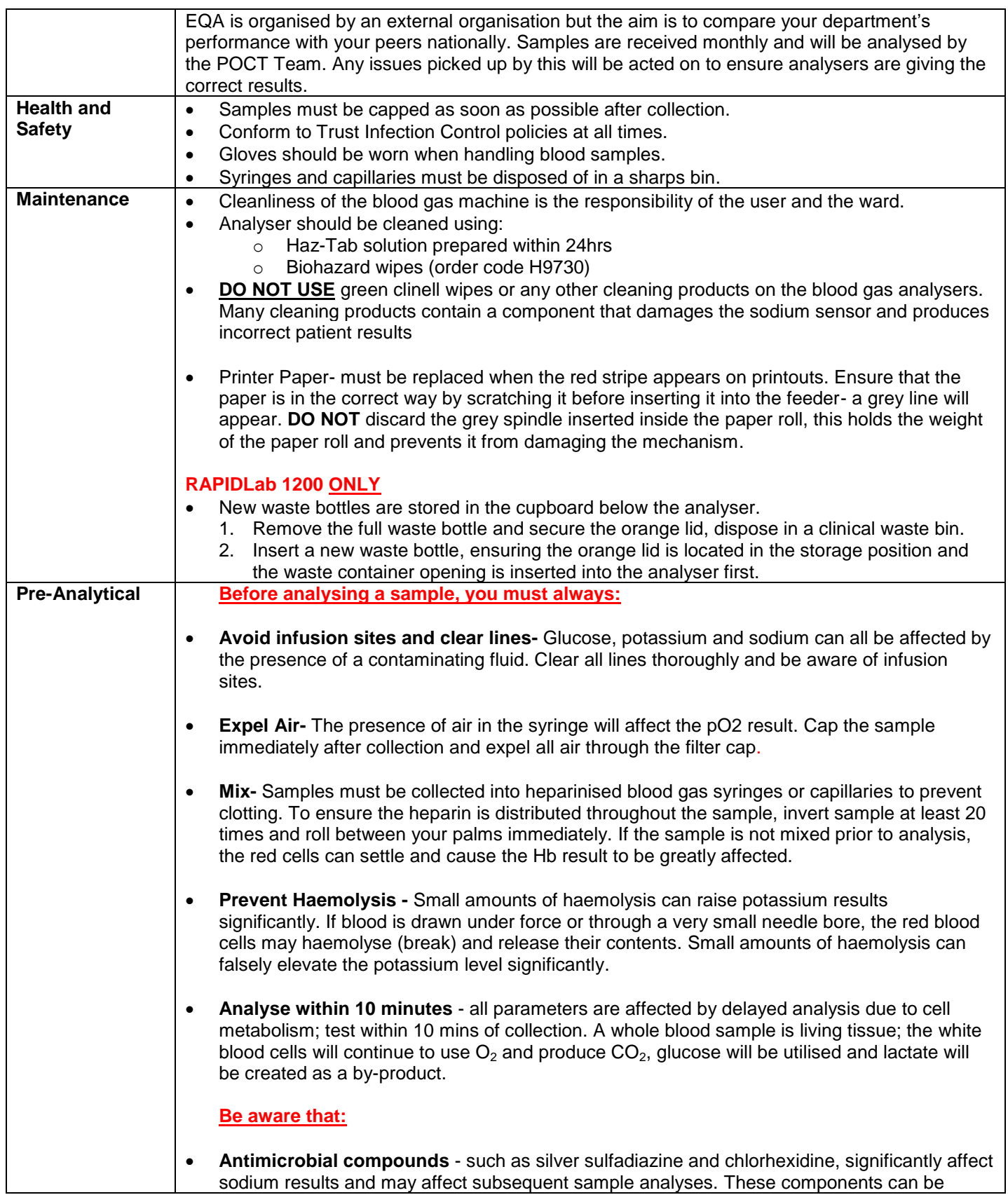

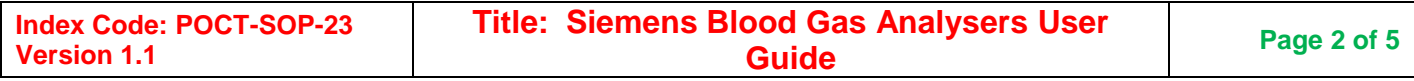

MAS Leeds<br>Pathology

**4.3 Document Control 5.5.3 Documentation of examination procedures**

Printed on : 17/01/2024

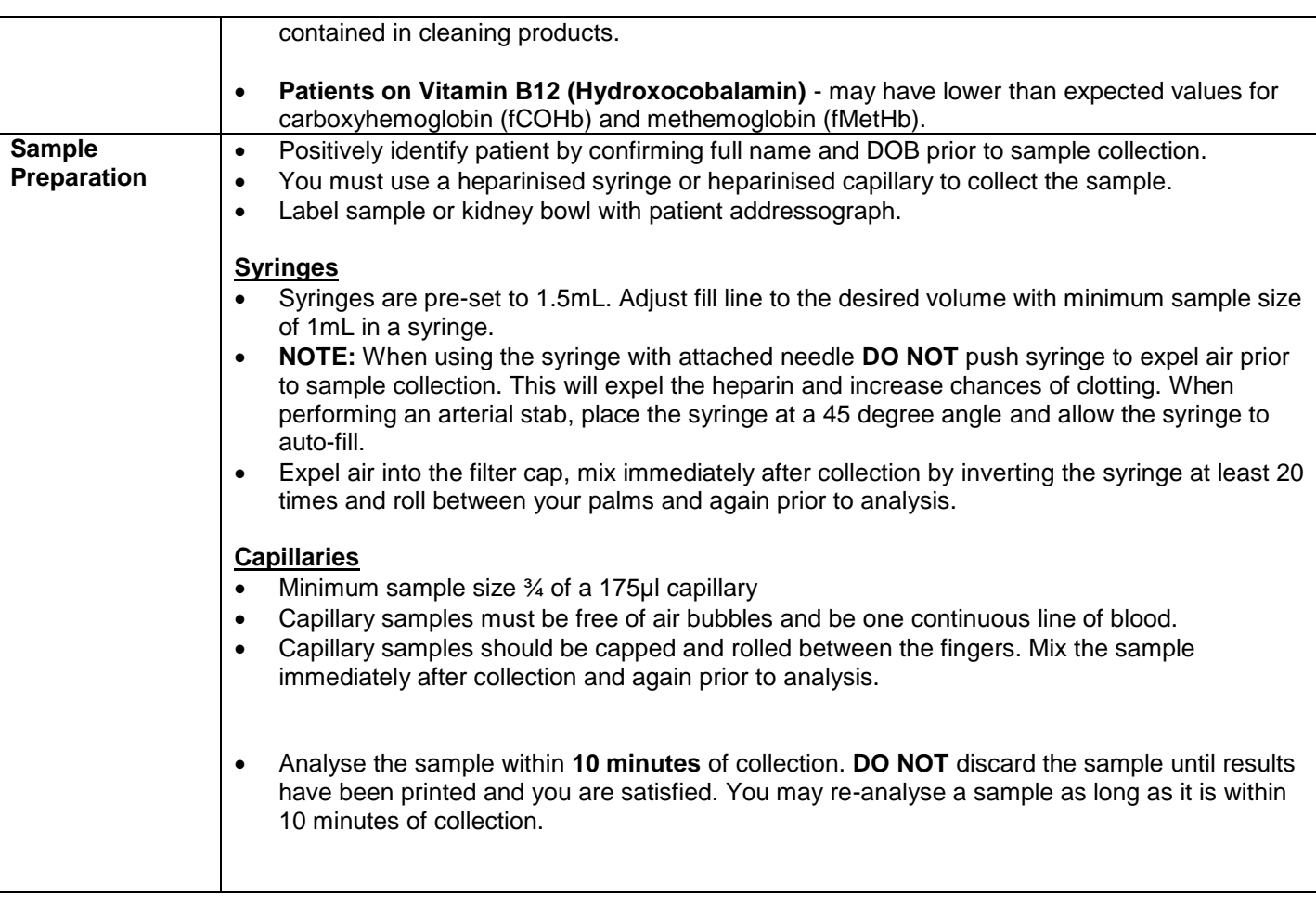

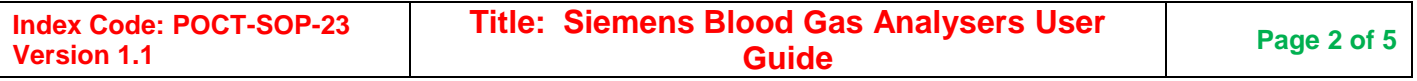

The Leeds Teaching Hospitals MHS **Pathology CSU** 

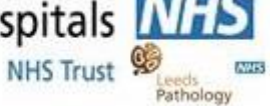

**4.3 Document Control 5.5.3 Documentation of examination procedures**

Printed on : 17/01/2024

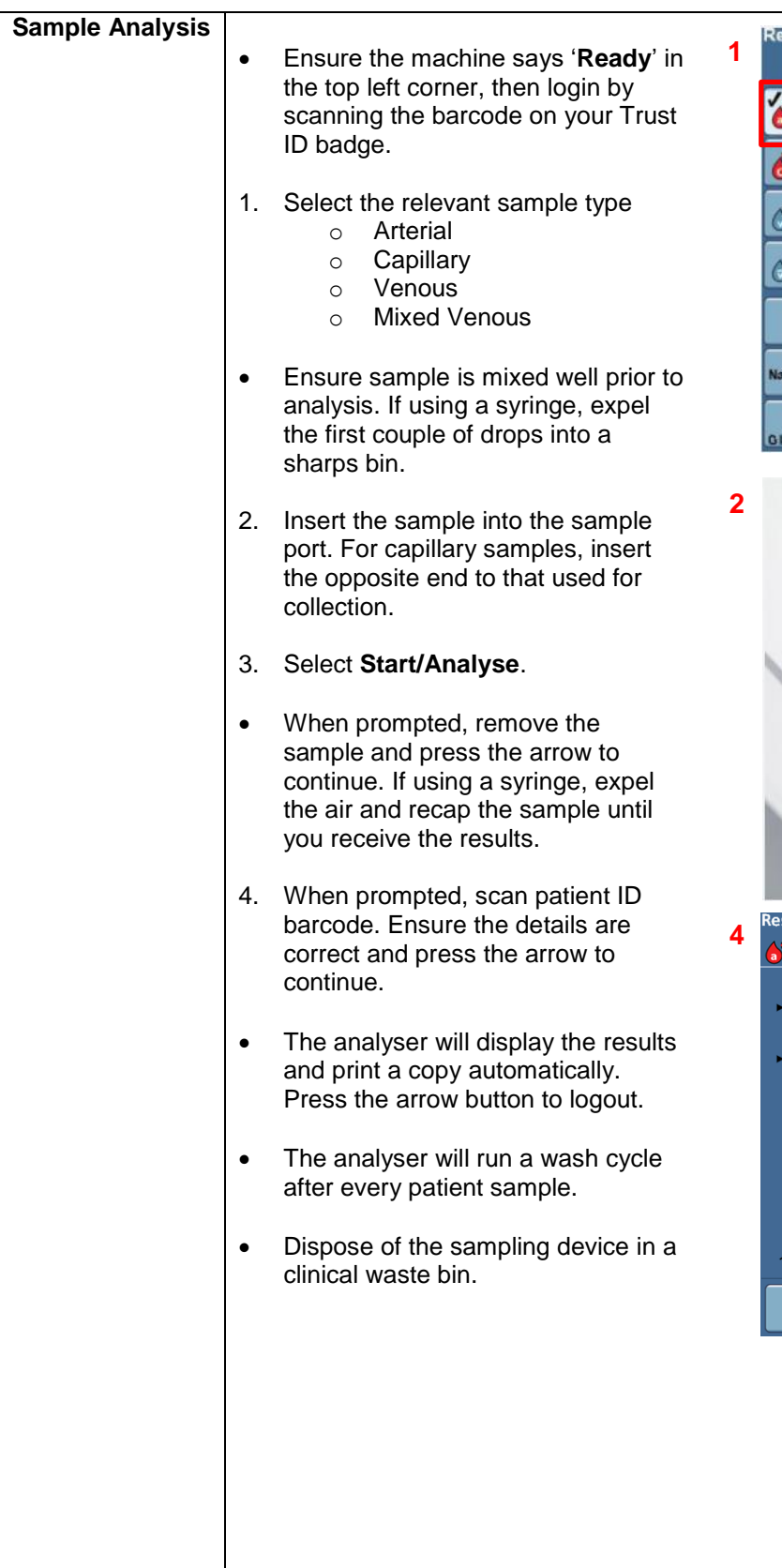

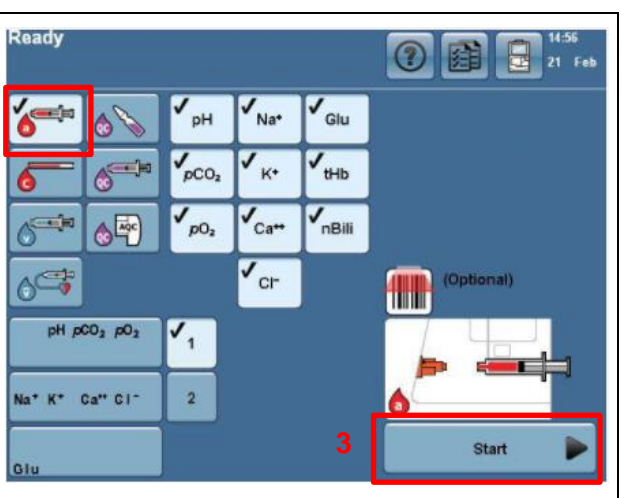

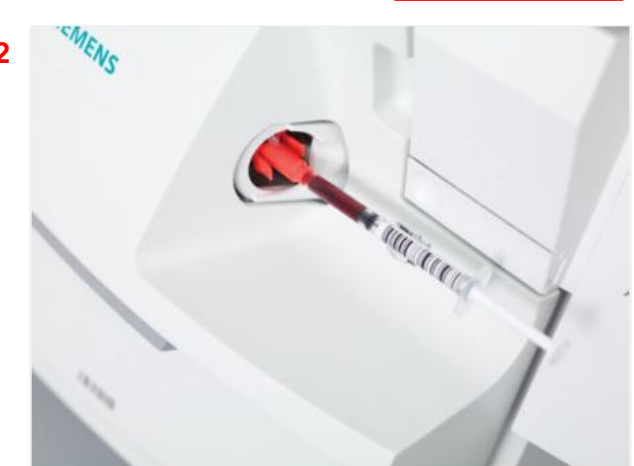

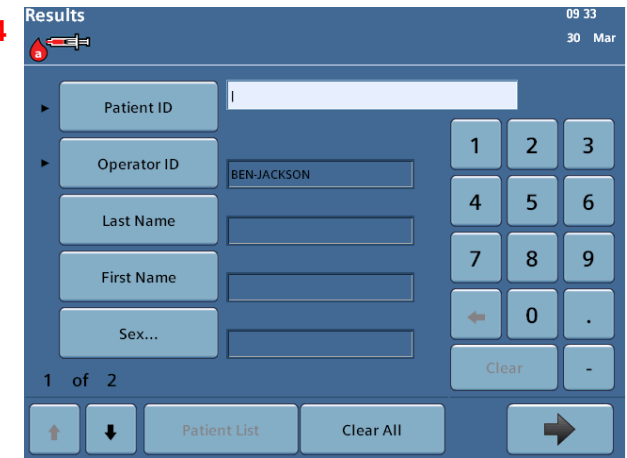

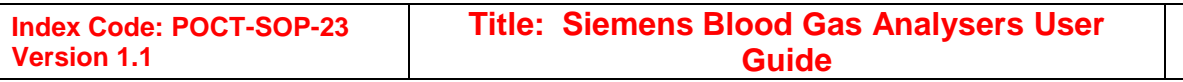

**4.3 Document Control 5.5.3 Documentation of examination procedures**

Leeds<br>Pathology

**MARS** 

Printed on : 17/01/2024

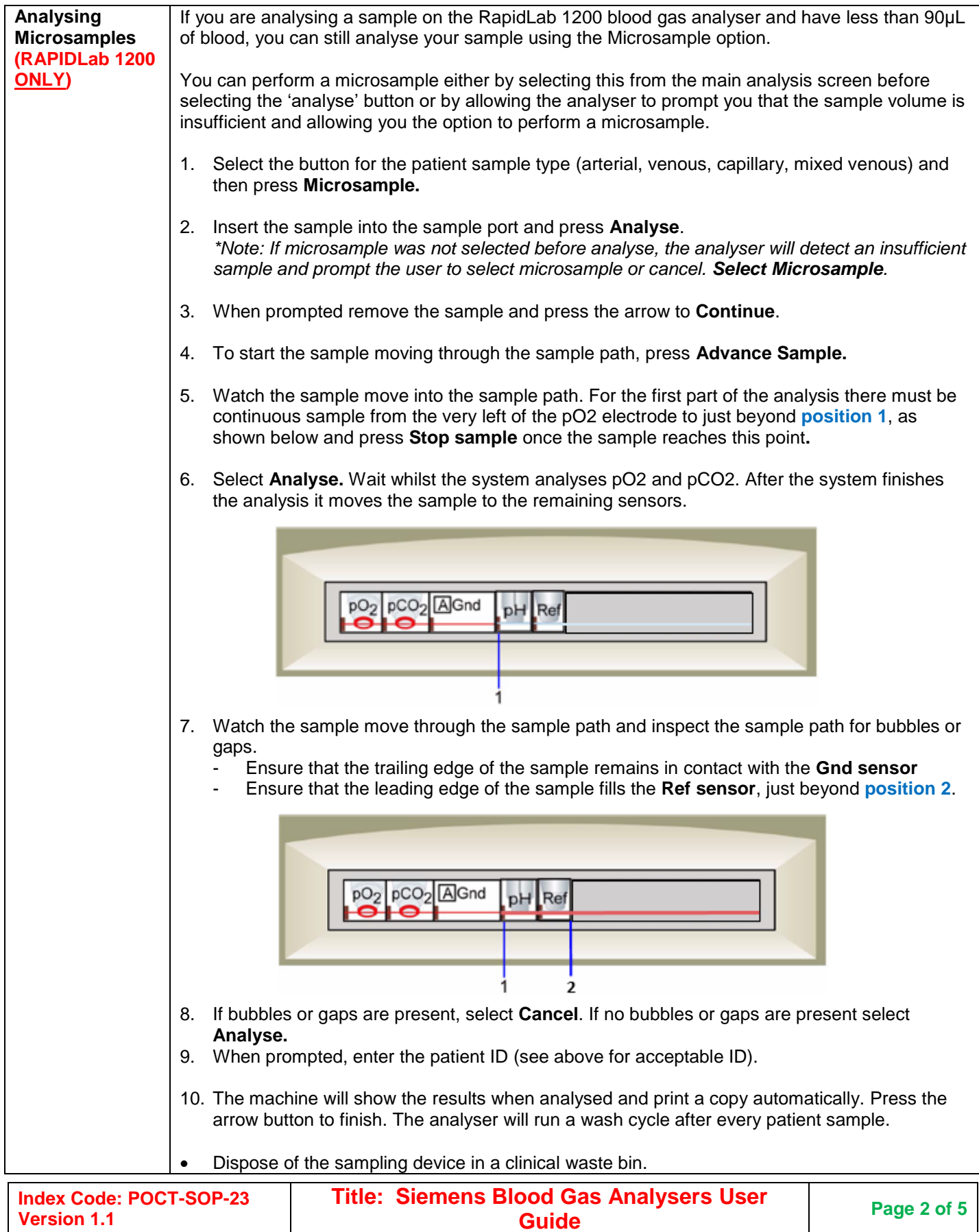

**4.3 Document Control 5.5.3 Documentation of examination procedures**

Printed on : 17/01/2024

Pathology **Blood Sciences Section : Point of Care Results Result Result** printout must be checked for error flags detailed at base of printout. Flagged results may not be reliable. Results should be reported according to ward/departmental procedures ensuring correct patient identification. In the case of an unexpected or abnormal result, the sample can be analysed again if still within 10 minutes of collection. Ensure the sample is mixed and contains no air bubbles, repeat the sample on the same analyser and a comparison analyser and contact POCT. If outside this time frame, repeat using a fresh sample. A sample should also be sent to the lab for confirmation. **Hb results** should **NOT** be used for the basis of a blood transfusion. Any result below the transfusion cut off must be confirmed by a laboratory Hb result. Please note that the calcium result given by the blood gas machine is an ionised calcium and therefore the reference range differs from the lab calcium result. **INTERPRETING COMMON RESULTS SYMBOLS**↑ The result is above the patient range. The result is below the patient range.

- The result is above the reporting range.
- The result is below the reporting range.
- The system has an atypical response when measuring ......9 this parameter and cannot report the result. Analyze the sample again, if possible.

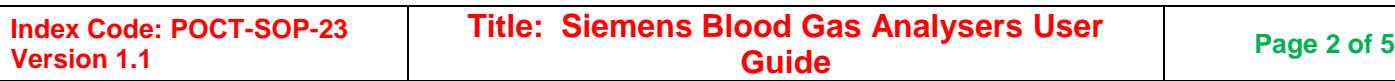

The Leeds Teaching Hospitals **WHS**<br>Pathology CSU NHS Trust

**4.3 Document Control 5.5.3 Documentation of examination procedures**

Printed on : 17/01/2024

## **Blood Sciences Section : Point of Care**

**NVS** Leeds<br>Pathology

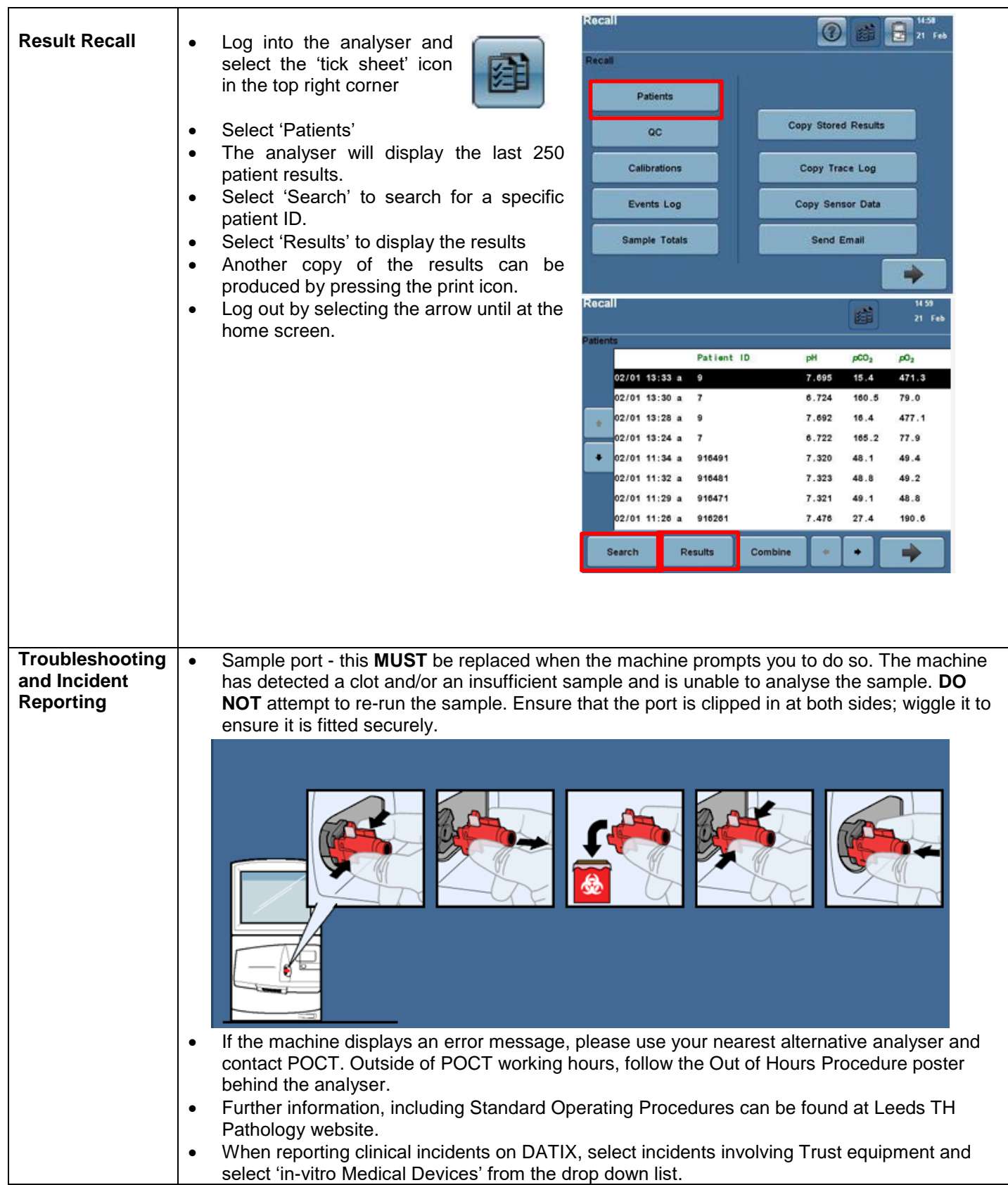

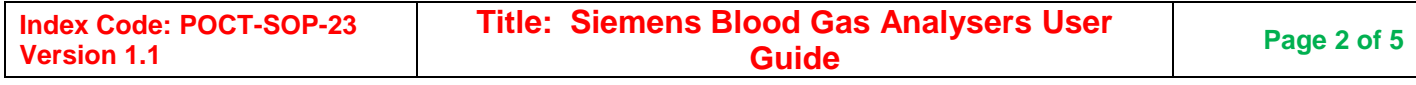